# Introduction to RBM package

#### Dongmei Li

October 29, 2019

Clinical and Translational Science Institute, University of Rochester School of Medicine and Dentistry, Rochester, NY 14642-0708

## Contents

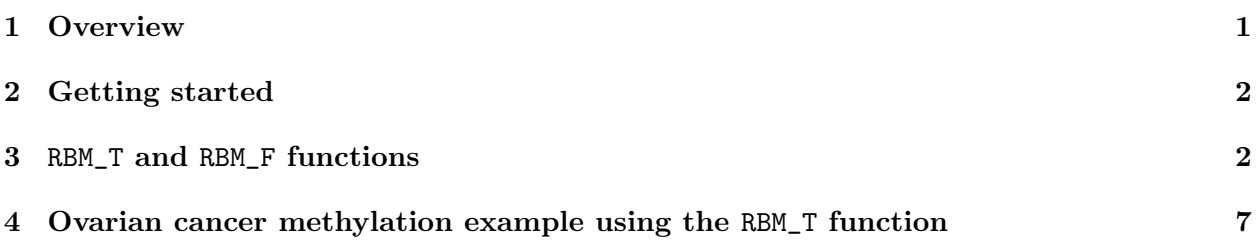

## <span id="page-0-0"></span>1 Overview

This document provides an introduction to the RBM package. The RBM package executes the resampling-based empirical Bayes approach using either permutation or bootstrap tests based on moderated t-statistics through the following steps.

- Firstly, the RBM package computes the moderated t-statistics based on the observed data set for each feature using the lmFit and eBayes function.
- Secondly, the original data are permuted or bootstrapped in a way that matches the null hypothesis to generate permuted or bootstrapped resamples, and the reference distribution is constructed using the resampled moderated t-statistics calculated from permutation or bootstrap resamples.
- Finally, the p-values from permutation or bootstrap tests are calculated based on the proportion of the permuted or bootstrapped moderated t-statistics that are as extreme as, or more extreme than, the observed moderated t-statistics.

Additional detailed information regarding resampling-based empirical Bayes approach can be found elsewhere (Li et al., 2013).

# <span id="page-1-0"></span>2 Getting started

The RBM package can be installed and loaded through the following R code. Install the RBM package with:

```
> if (!requireNamespace("BiocManager", quietly=TRUE))
+ install.packages("BiocManager")
> BiocManager::install("RBM")
```
Load the RBM package with:

> library(RBM)

## <span id="page-1-1"></span>3 RBM\_T and RBM\_F functions

There are two functions in the RBM package: RBM\_T and RBM\_F. Both functions require input data in the matrix format with rows denoting features and columns denoting samples. RBM\_T is used for two-group comparisons such as study designs with a treatment group and a control group. RBM\_F can be used for more complex study designs such as more than two groups or time-course studies. Both functions need a vector for group notation, i.e., "1" denotes the treatment group and "0" denotes the control group. For the RBM\_F function, a contrast vector need to be provided by users to perform pairwise comparisons between groups. For example, if the design has three groups (0, 1, 2), the aContrast parameter will be a vector such as ("X1-X0", "X2-X1", "X2-X0") to denote all pairwise comparisons. Users just need to add an extra "X" before the group labels to do the contrasts.

 Examples using the RBM\_T function: normdata simulates a standardized gene expression data and unifdata simulates a methylation microarray data. The p-values from the RBM\_T function could be further adjusted using the p.adjust function in the stats package through the Bejamini-Hochberg method.

```
> library(RBM)
> normdata <- matrix(rnorm(1000*6, 0, 1),1000,6)
> mydesign <- c(0,0,0,1,1,1)> myresult <- RBM_T(normdata,mydesign,100,0.05)
> summary(myresult)
             Length Class Mode
ordfit_t 1000 -none- numeric
ordfit_pvalue 1000 -none- numeric
ordfit_beta0 1000 -none- numeric
ordfit_beta1 1000 -none- numeric
permutation_p 1000 -none- numeric
bootstrap_p 1000 -none- numeric
```

```
> sum(myresult$permutation_p<=0.05)
```

```
[1] 74
```

```
[1] 1 17 37 40 43 53 79 91 123 132 142 144 170 184 206 221 235 254 258
[20] 279 280 298 314 321 337 342 346 359 414 422 483 496 503 511 513 514 523 531
[39] 539 540 578 599 616 620 621 627 638 647 652 671 682 694 704 710 721 736 784
[58] 808 834 842 847 849 860 867 869 870 889 939 944 952 953 974 978 992
> sum(myresult$bootstrap_p<=0.05)
\lceil 1 \rceil 6
> which(myresult$bootstrap_p<=0.05)
[1] 320 483 523 869 910 953
> permutation_adjp <- p.adjust(myresult$permutation_p, "BH")
> sum(permutation_adjp<=0.05)
```
> which(myresult\$permutation\_p<=0.05)

 $\lceil 1 \rceil$  4

```
> bootstrap_adjp <- p.adjust(myresult$bootstrap_p, "BH")
> sum(bootstrap_adjp<=0.05)
```
[1] 0

```
> unifdata <- matrix(runif(1000*7,0.10, 0.95), 1000, 7)
> mydesign2 <- c(0,0,0, 1,1,1,1)> myresult2 <- RBM_T(unifdata,mydesign2,100,0.05)
> sum(myresult2$permutatioin_p<=0.05)
```
 $[1] 0$ 

```
> sum(myresult2$bootstrap_p<=0.05)
```
[1] 8

```
> which(myresult2$bootstrap_p<=0.05)
```
[1] 88 139 234 523 527 595 765 806

```
> bootstrap2_adjp <- p.adjust(myresult2$bootstrap_p, "BH")
> sum(bootstrap2_adjp<=0.05)
```
[1] 0

 Examples using the RBM\_F function: normdata F simulates a standardized gene expression data and unifdata F simulates a methylation microarray data. In both examples, we were interested in pairwise comparisons.

```
> normdata_F <- matrix(rnorm(1000*9,0,2), 1000, 9)
> mydesign_F <- c(0, 0, 0, 1, 1, 1, 2, 2, 2)
> aContrast <- c("X1-X0", "X2-X1", "X2-X0")
> myresult_F <- RBM_F(normdata_F, mydesign_F, aContrast, 100, 0.05)
> summary(myresult_F)
             Length Class Mode
ordfit_t 3000 -none- numeric
ordfit_pvalue 3000 -none- numeric
ordfit_beta1 3000 -none- numeric
permutation_p 3000 -none- numeric
bootstrap_p 3000 -none- numeric
> sum(myresult_F$permutation_p[, 1]<=0.05)
[1] 85
> sum(myresult_F$permutation_p[, 2]<=0.05)
[1] 80
> sum(myresult_F$permutation_p[, 3]<=0.05)
[1] 84
> which(myresult_F$permutation_p[, 1]<=0.05)
 [1] 16 34 48 51 53 69 70 79 88 97 100 101 113 139 153 154 156 176 177
[20] 182 192 200 219 230 241 257 276 277 299 320 340 345 358 361 382 408 415 422
[39] 433 436 440 444 452 457 465 473 482 495 497 523 524 534 537 558 572 579 589
[58] 623 626 646 651 667 672 686 706 754 760 775 784 804 806 809 843 874 878 897
[77] 908 917 926 931 934 945 958 964 999
> which(myresult_F$permutation_p[, 2]<=0.05)
 [1] 16 34 48 52 53 67 70 79 88 97 100 111 153 154 156 177 179 182 192
[20] 200 219 257 276 277 299 320 340 345 358 361 382 408 415 433 436 440 444 465
[39] 473 482 495 497 517 523 534 537 558 559 572 579 589 626 646 651 667 672 677
[58] 681 686 706 719 754 760 775 784 804 806 809 843 878 897 907 916 926 931 945
[77] 958 964 992 999
> which(myresult_F$permutation_p[, 3]<=0.05)
```

```
[1] 16 34 48 51 52 53 70 79 88 97 100 101 153 154 156 162 177 179 182
[20] 192 257 276 277 288 299 320 340 345 358 361 382 408 415 433 436 440 444 452
[39] 465 473 482 495 497 517 523 524 525 534 558 559 572 579 589 626 646 651 672
[58] 686 706 716 719 754 760 775 784 795 804 806 809 820 843 878 897 907 908 926
[77] 931 934 945 958 964 985 993 999
> con1_adjp <- p.adjust(myresult_F$permutation_p[, 1], "BH")
> sum(con1_adjp<=0.05/3)
[1] 20
> con2_adjp <- p.adjust(myresult_F$permutation_p[, 2], "BH")
> sum(con2_adjp<=0.05/3)
[1] 21
> con3_adjp <- p.adjust(myresult_F$permutation_p[, 3], "BH")
> sum(con3_adjp<=0.05/3)
[1] 24
> which(con2_adjp<=0.05/3)
 [1] 48 79 154 277 320 340 358 382 408 465 495 572 579 651 754 775 784 843 878
[20] 926 958
> which(con3_adjp<=0.05/3)
 [1] 48 154 156 192 276 277 320 340 358 361 444 473 523 572 579 651 672 686 706
[20] 775 784 809 897 926
> unifdata_F <- matrix(runif(1000*18, 0.15, 0.98), 1000, 18)
> mydesign2_F <- c(rep(0, 6), rep(1, 6), rep(2, 6))
> aContrast <- c("X1-X0", "X2-X1", "X2-X0")
> myresult2_F <- RBM_F(unifdata_F, mydesign2_F, aContrast, 100, 0.05)
> summary(myresult2_F)
             Length Class Mode
ordfit_t 3000 -none- numeric
ordfit_pvalue 3000 -none- numeric
ordfit_beta1 3000 -none- numeric
permutation_p 3000 -none- numeric
bootstrap_p 3000 -none- numeric
> sum(myresult2_F$bootstrap_p[, 1]<=0.05)
[1] 64
```

```
5
```
> sum(myresult2\_F\$bootstrap\_p[, 2]<=0.05)

[1] 38

> sum(myresult2\_F\$bootstrap\_p[, 3]<=0.05)

[1] 52

> which(myresult2\_F\$bootstrap\_p[, 1]<=0.05)

[1] 7 21 31 34 42 50 56 79 123 124 125 131 142 154 172 177 195 205 229 [20] 266 308 310 323 330 331 332 340 347 367 394 397 403 408 426 443 482 527 591 [39] 638 643 650 673 683 703 714 797 800 802 824 827 835 844 850 870 913 918 945 [58] 947 948 950 959 975 988 998

> which(myresult2\_F\$bootstrap\_p[, 2]<=0.05)

[1] 7 21 28 42 50 51 154 172 177 195 205 229 266 308 310 330 331 347 367 [20] 394 395 397 408 426 643 673 703 714 800 802 835 844 850 870 913 948 950 998

> which(myresult2\_F\$bootstrap\_p[, 3]<=0.05)

[1] 7 21 28 50 123 142 154 172 177 193 195 205 229 266 308 310 330 331 332 [20] 347 367 394 397 403 408 426 432 443 591 643 650 673 703 714 797 800 802 833 [39] 835 844 847 850 870 913 918 945 947 948 950 959 975 998

> con21\_adjp <- p.adjust(myresult2\_F\$bootstrap\_p[, 1], "BH") > sum(con21\_adjp<=0.05/3)

[1] 5

```
> con22_adjp <- p.adjust(myresult2_F$bootstrap_p[, 2], "BH")
> sum(con22_adjp<=0.05/3)
```
 $\lceil 1 \rceil$  2

> con23\_adjp <- p.adjust(myresult2\_F\$bootstrap\_p[, 3], "BH") > sum(con23\_adjp<=0.05/3)

[1] 6

#### <span id="page-6-0"></span>4 Ovarian cancer methylation example using the RBM\_T function

Two-group comparisons are the most common contrast in biological and biomedical field. The ovarian cancer methylation example is used to illustrate the application of RBM\_T in identifying differentially methylated loci. The ovarian cancer methylation example is taken from the gemonewide DNA methylation profiling of United Kingdom Ovarian Cancer Population Study (UKOPS). This study used Illumina Infinium 27k Human DNA methylation Beadchip v1.2 to obtain DNA methylation profiles on over 27,000 CpGs in whole blood cells from 266 ovarian cancer women and 274 age-matched healthy controls. The data are downloaded from the NCBI GEO website with access number GSE19711. For illutration purpose, we chose the first 1000 loci in 8 randomly selected women with 4 ovariance cancer cases (pre-treatment) and 4 healthy controls. The following codes show the process of generating significant differential DNA methylation loci using the RBM\_T function and presenting the results for further validation and investigations.

```
> system.file("data", package = "RBM")
```
[1] "/tmp/RtmpPdoOnE/Rinst24e0581cf2e8/RBM/data"

```
> data(ovarian_cancer_methylation)
```

```
> summary(ovarian_cancer_methylation)
```
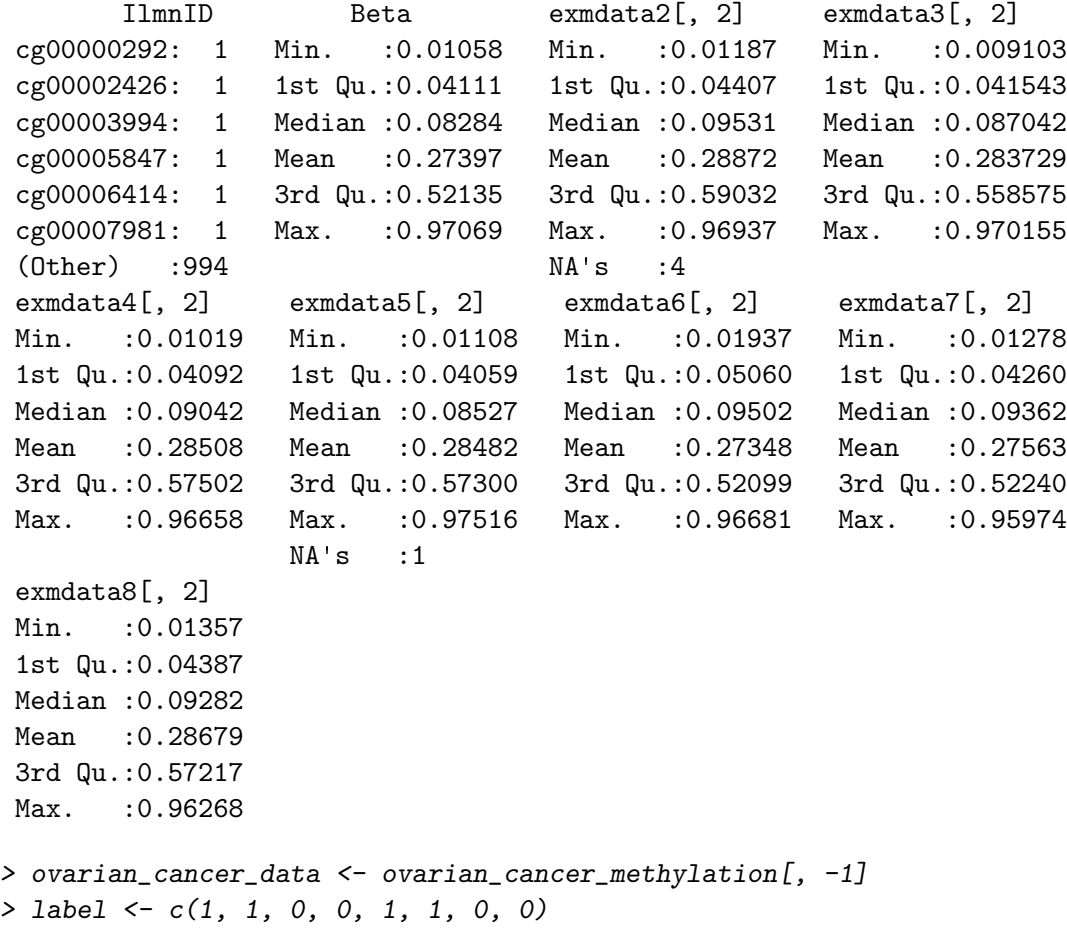

> diff\_results <- RBM\_T(aData=ovarian\_cancer\_data, vec\_trt=label, repetition=100, alpha=0.05) > summary(diff\_results)

```
Length Class Mode
ordfit_t 1000 -none- numeric
ordfit_pvalue 1000 -none- numeric
ordfit_beta0 1000 -none- numeric
ordfit_beta1 1000 -none- numeric
permutation_p 1000 -none- numeric
bootstrap_p 1000 -none- numeric
> sum(diff_results$ordfit_pvalue<=0.05)
[1] 45
> sum(diff_results$permutation_p<=0.05)
[1] 69
> sum(diff_results$bootstrap_p<=0.05)
[1] NA
> ordfit_adjp <- p.adjust(diff_results$ordfit_pvalue, "BH")
> sum(ordfit_adjp<=0.05)
\begin{bmatrix} 1 \end{bmatrix} 0
> perm_adjp <- p.adjust(diff_results$permutation_p, "BH")
> sum(perm_adjp<=0.05)
[1] 18
> boot_adjp <- p.adjust(diff_results$bootstrap_p, "BH")
> sum(boot_adjp<=0.05)
[1] NA
> diff_list_perm <- which(perm_adjp<=0.05)
> diff_list_boot <- which(boot_adjp<=0.05)
> sig_results_perm <- cbind(ovarian_cancer_methylation[diff_list_perm, ], diff_results$ordfit_
> print(sig_results_perm)
       IlmnID Beta exmdata2[, 2] exmdata3[, 2] exmdata4[, 2]
19 cg00016968 0.80628480 NA 0.81440820 0.83623180
83 cg00072216 0.04505377 0.04598964 0.04000674 0.03231534
95 cg00081975 0.03633894 0.04975194 0.06024723 0.05598723
```
106 cg00095674 0.07076291 0.05045181 0.03861991 0.03337576

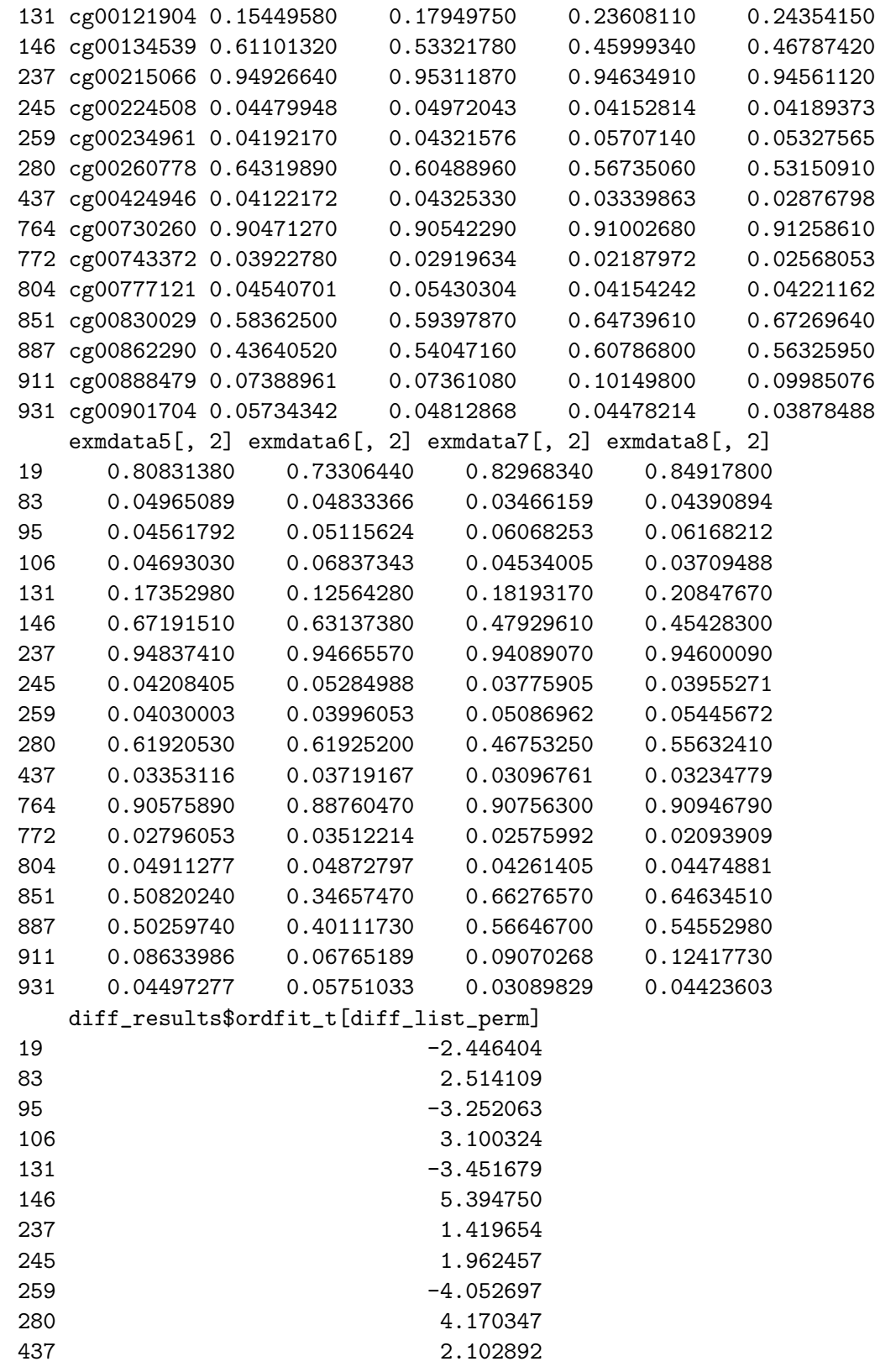

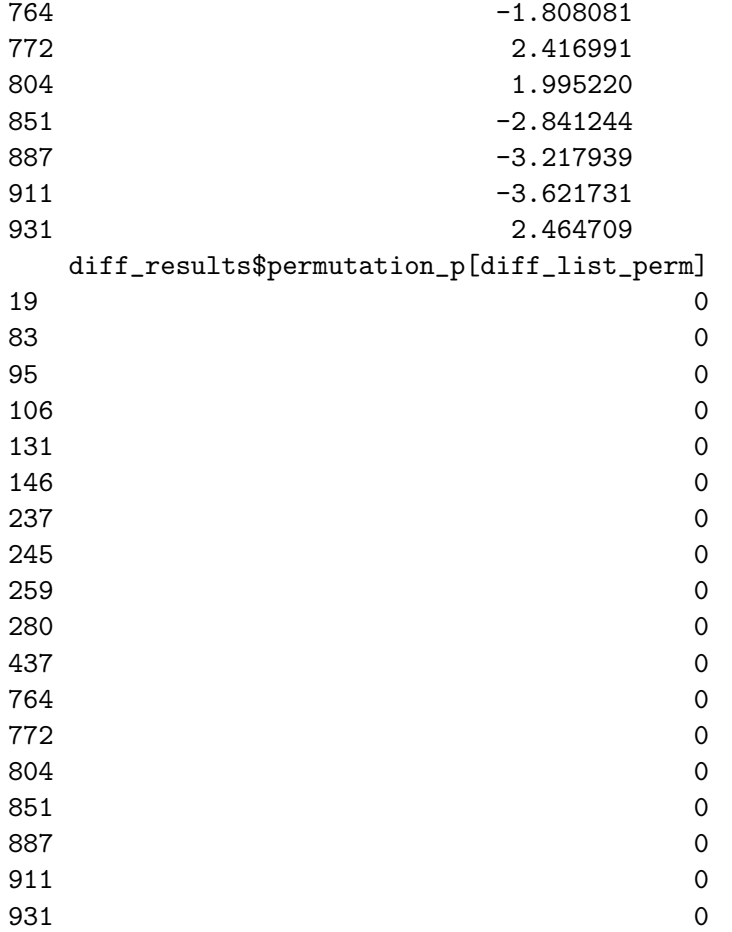

 $\geq$  sig\_results\_boot  $\leq$  cbind(ovarian\_cancer\_methylation[diff\_list\_boot, ], diff\_results\$ordfit\_ $\leq$ > print(sig\_results\_boot)

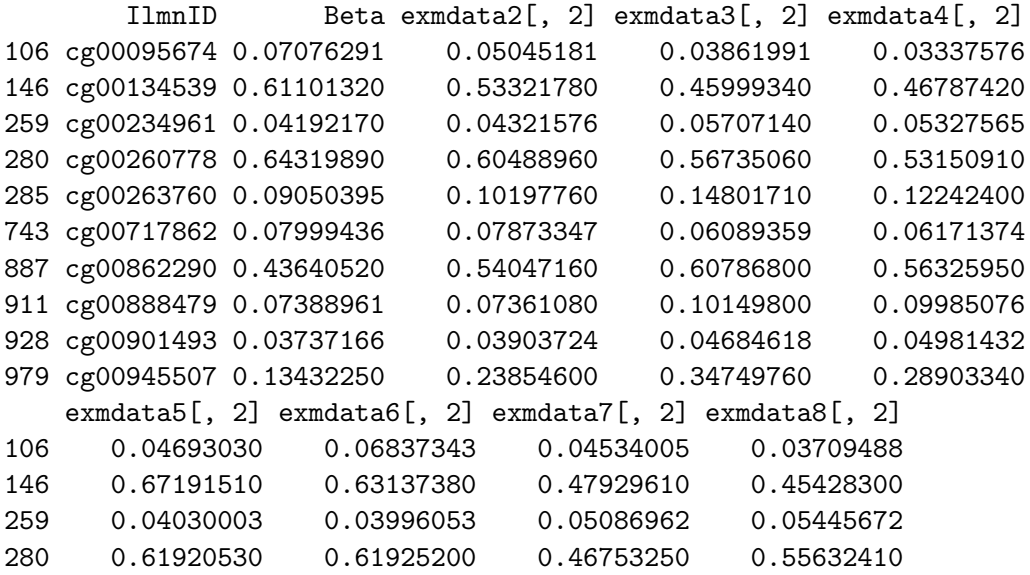

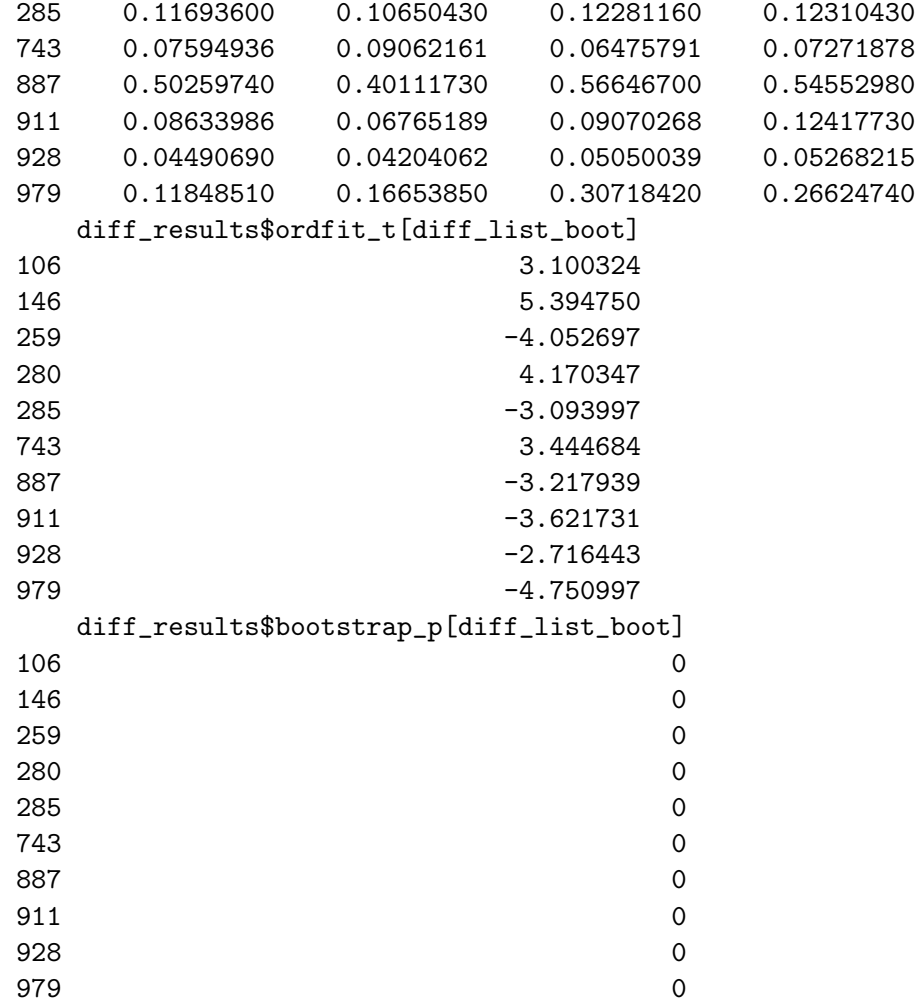